**[姚忆斌](https://zhiliao.h3c.com/User/other/0)** 2006-11-10 发表

## **AR系列路由器与CAMS配合采用Portal直接认证方 式的典型配置**

## **【需求】**

配置路由器使能Portal认证,设置Portal运行方式为直接认证方式, Portal服务器名为ywrj; 路由器使用RADIUS服务器完成认证和计费; 用户在未通过Portal认证前,只能访问Portal服务器;用户通过Portal 认证后,可以访问外部网络.本例中Portal和RADIUS服务器均使用CAMS. **【组网图】**

**【配置脚本】**

**Router配置脚本**

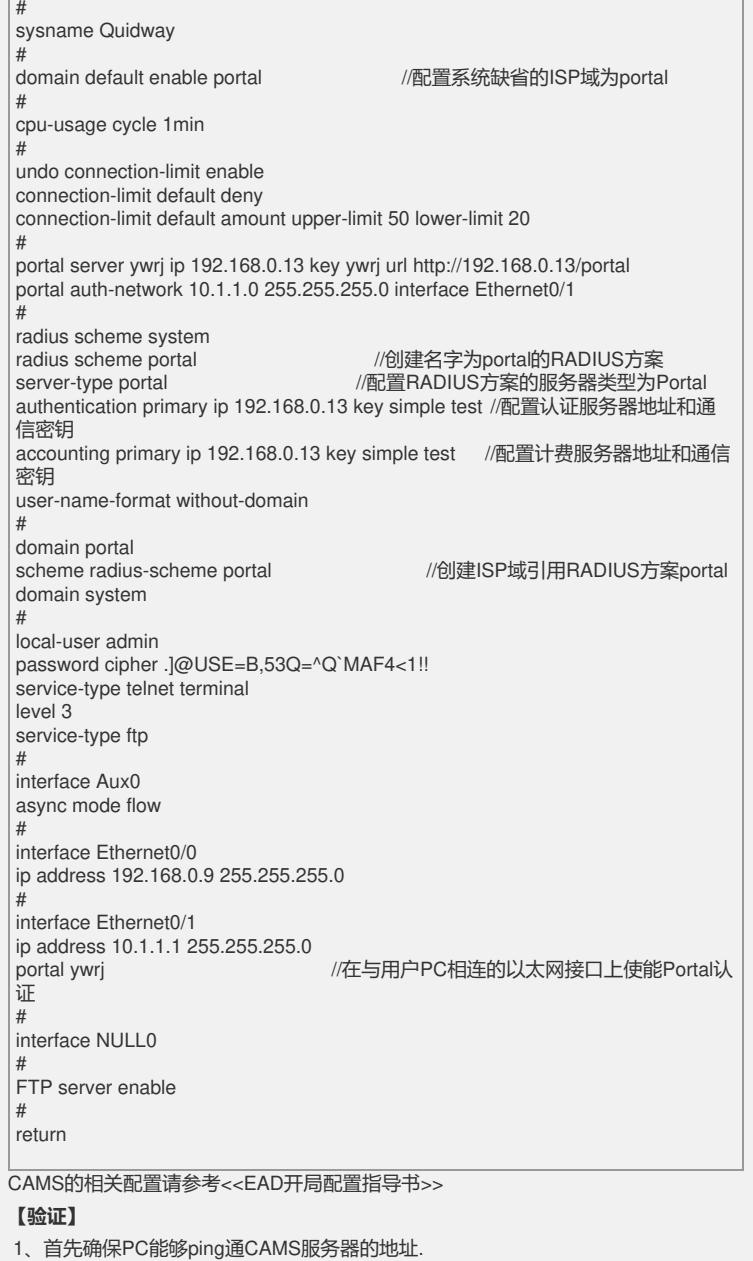

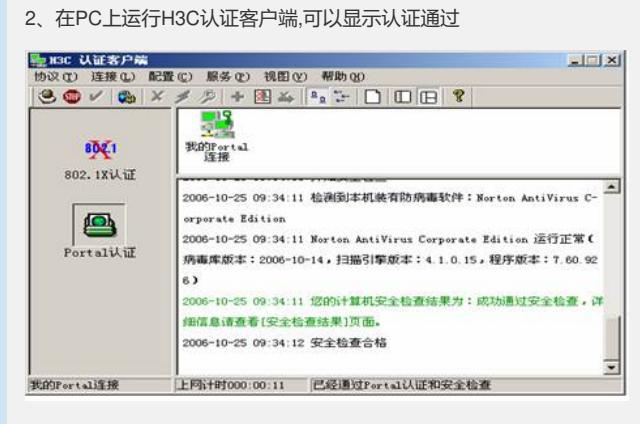